# **ZooKeeper Quota's Guide**

# A Guide to Deployment and Administration

#### by

# **Table of contents**

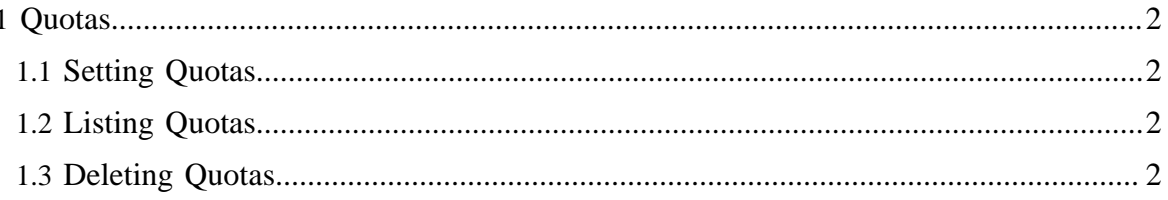

# <span id="page-1-0"></span>**1 Quotas**

ZooKeeper has both namespace and bytes quotas. You can use the ZooKeeperMain class to setup quotas. ZooKeeper prints *WARN* messages if users exceed the quota assigned to them. The messages are printed in the log of the ZooKeeper.

\$ bin/zkCli.sh -server host:port

The above command gives you a command line option of using quotas.

## <span id="page-1-1"></span>**1.1 Setting Quotas**

You can use *setquota* to set a quota on a ZooKeeper node. It has an option of setting quota with -n (for namespace) and -b (for bytes).

The ZooKeeper quota are stored in ZooKeeper itself in /zookeeper/quota. To disable other people from changing the quota's set the ACL for /zookeeper/quota such that only admins are able to read and write to it.

## <span id="page-1-2"></span>**1.2 Listing Quotas**

You can use *listquota* to list a quota on a ZooKeeper node.

## <span id="page-1-3"></span>**1.3 Deleting Quotas**

You can use *delquota* to delete quota on a ZooKeeper node.